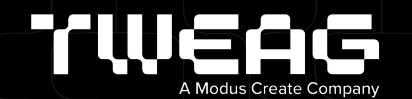

## **A gentle introduction to Nix**

Bryan Honof—Software Engineer @ Tweag

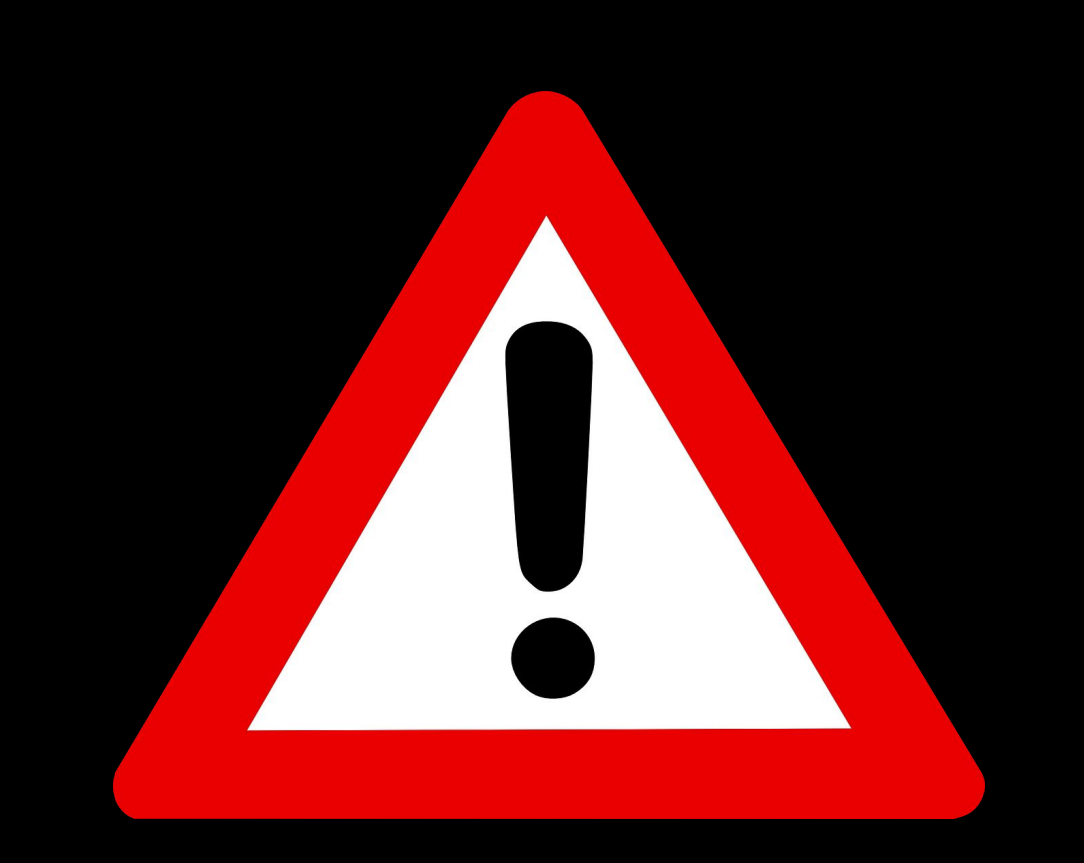

UZ.

## Why do we Nix?!

Пr

## Why do we J Nix?!

Пr

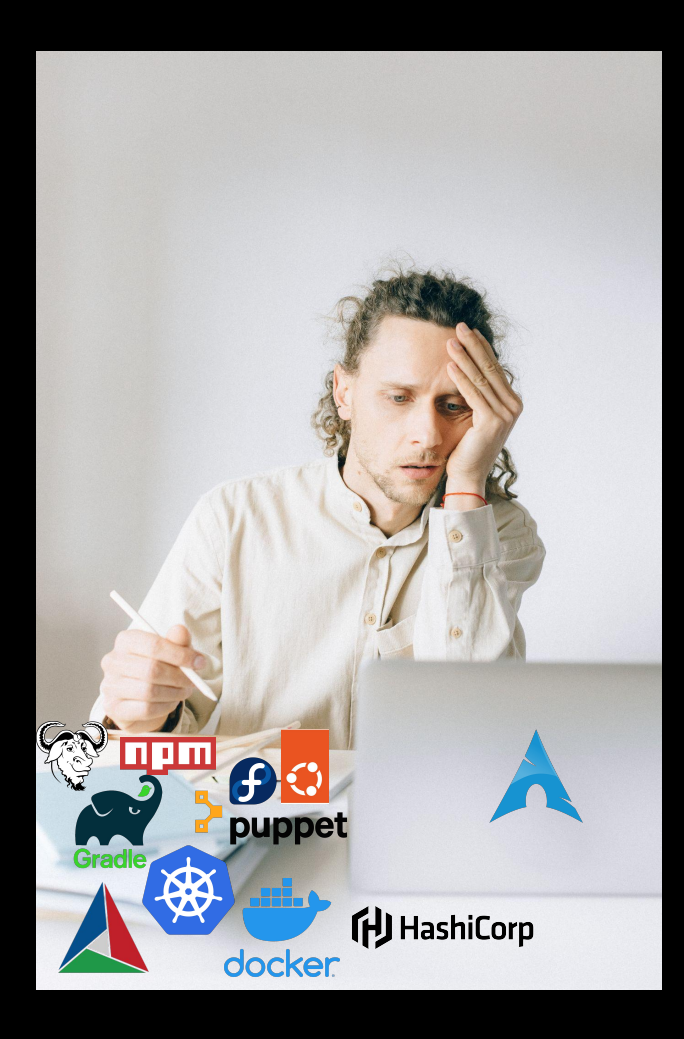

T

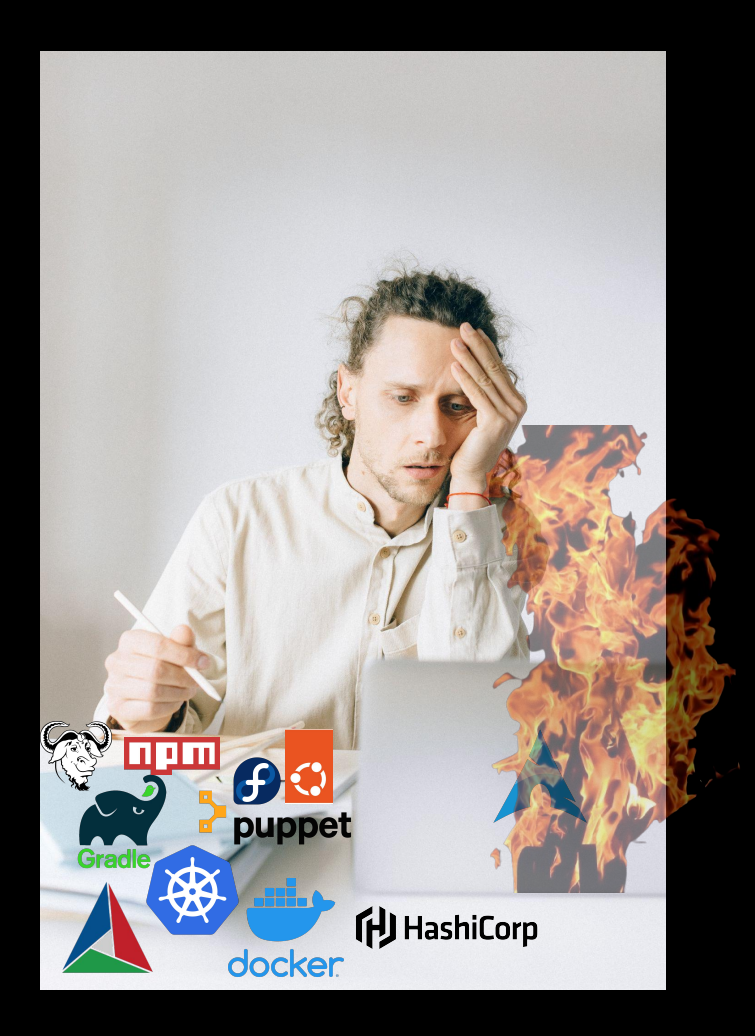

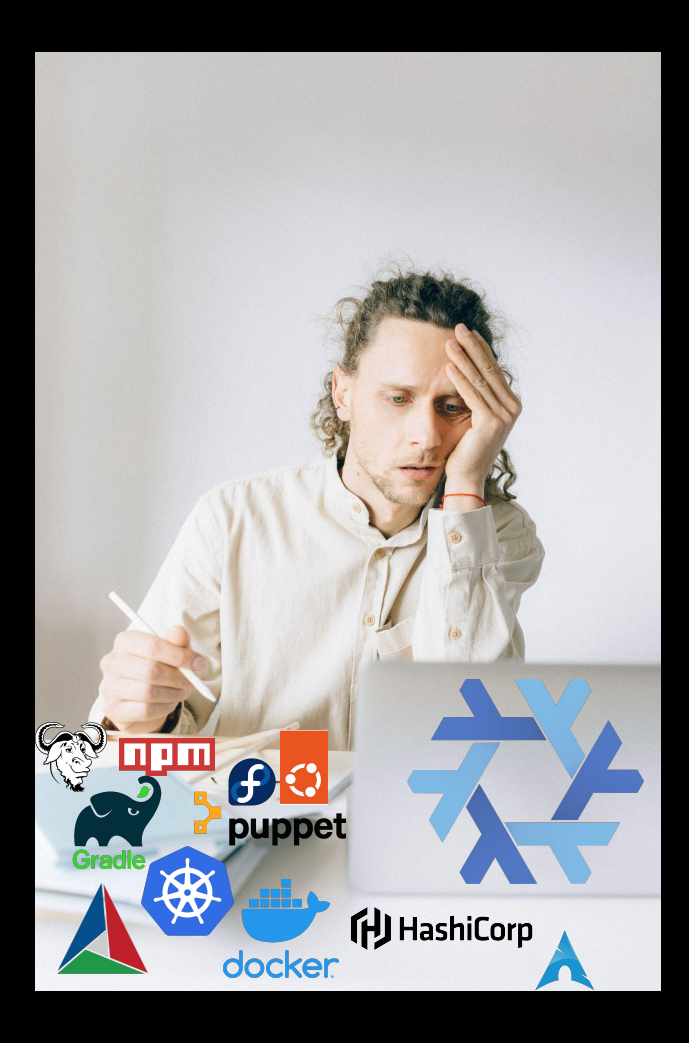

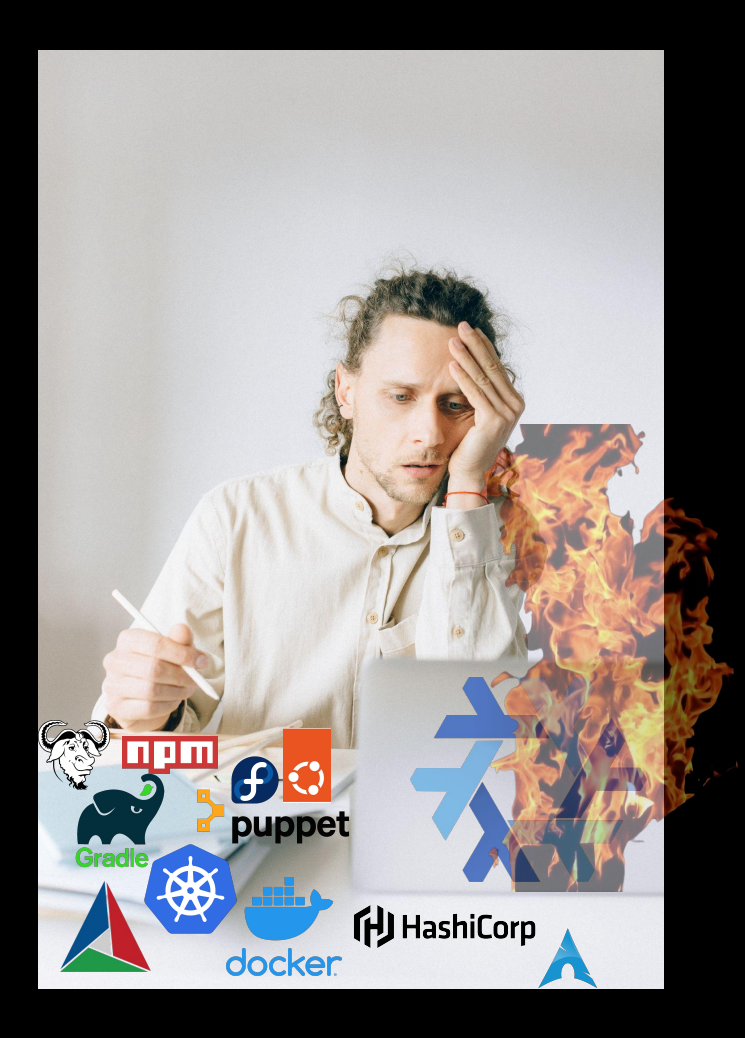

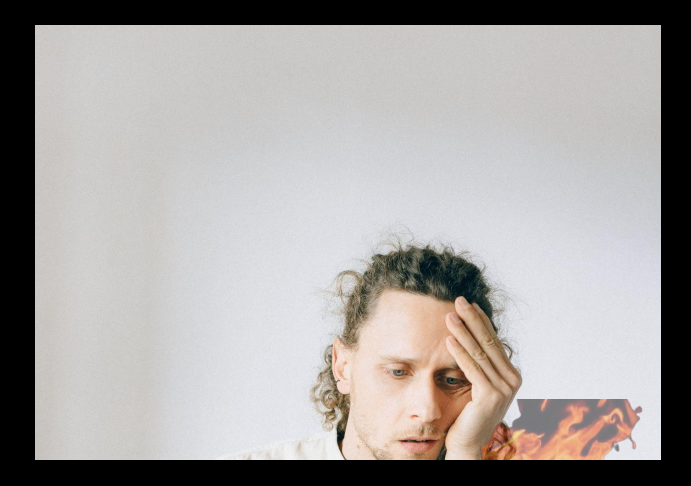

### nixos-rebuild --rollback switch

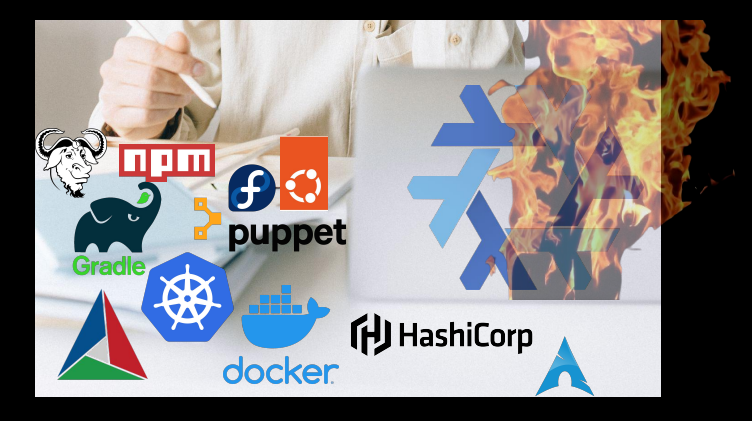

ک کا کا

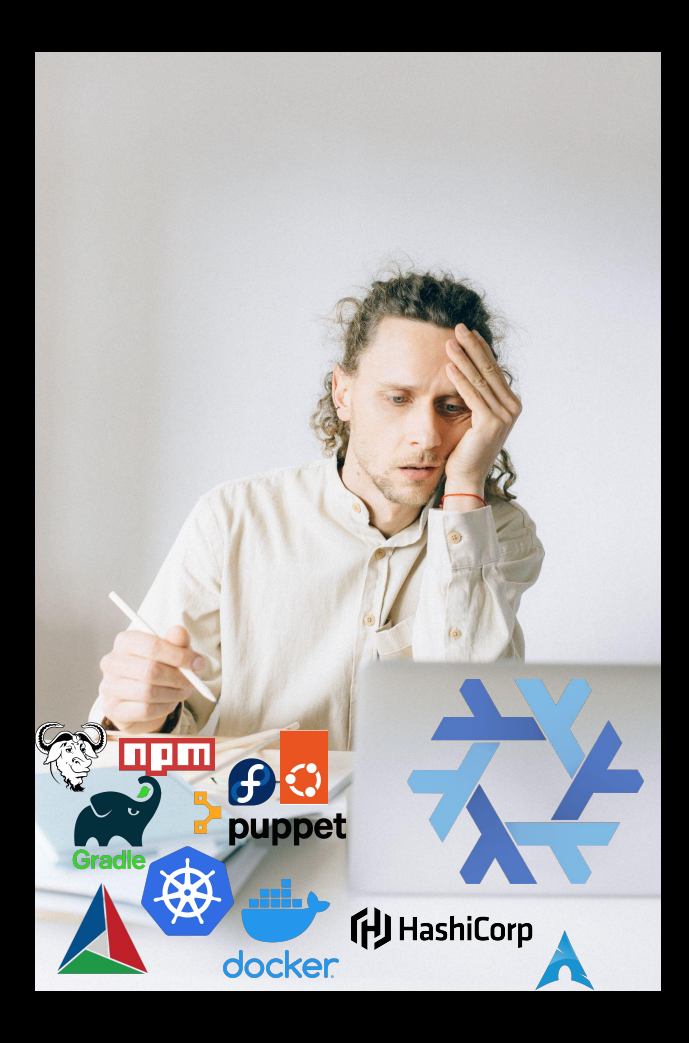

# **Intermezzo: Functional Programming**

<https://serokell.io/blog/introduction-to-functional-programming> <https://www.tweag.io/blog/2022-11-08-functional-programming-from-sets-and-functions/> <https://learn.microsoft.com/en-us/archive/msdn-magazine/2009/october/functional-programming-for-everyday-net-development> <https://learn.microsoft.com/en-us/dotnet/fsharp/tutorials/functional-programming-concepts> <https://www.manning.com/books/get-programming-with-haskell> https://parentheticallyspeaking.org/articles/how-not-to-teach-recursion/

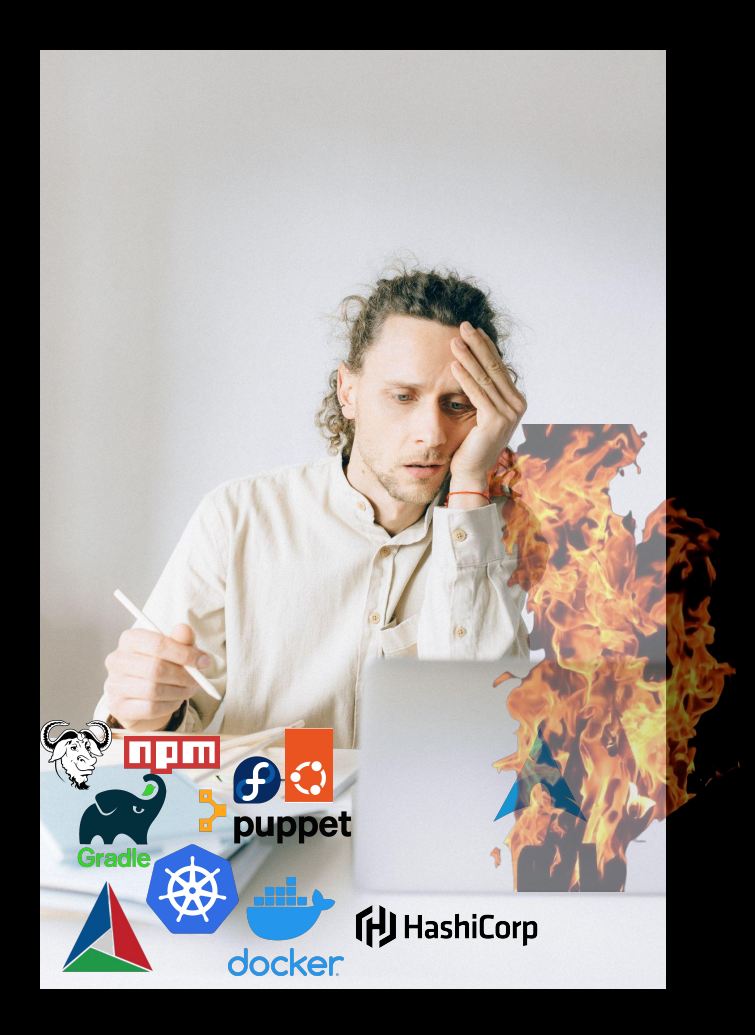

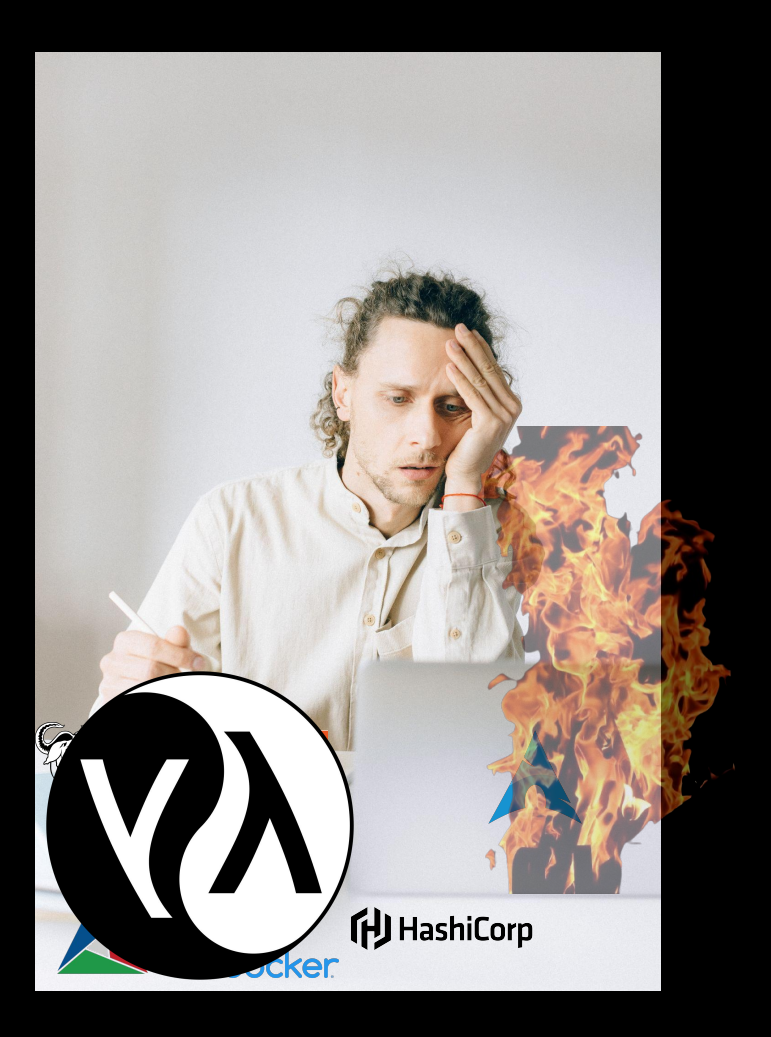

T

### **Side effects and pure functions**

## $myList = [1, 2, 3]$ myList.reverse() newList = myList.reverse()

### **What is newList equal to?**

## $myList = [1, 2, 3]$ myList.reverse() **newList** = myList.reverse()

**Ruby**

## $myList = [1, 2, 3]$ myList.reverse() newList = myList.reverse()

 $> [3, 2, 1]$ 

## **JavaScript**

## $myList = [1, 2, 3]$ myList.reverse() newList = myList.reverse()

 $>$  [1,2,3]

**Python**

## $myList = [1, 2, 3]$ myList.reverse() newList = myList.reverse()

> None

## **First-class functions**

```
fn sayHi() {
   return "Hi, ";
}
```

```
fn greet(hiFn, s) {
 print(hifn() + s);}
```
greet(sayHi, "Config Management Camp!");

> Hi, Config Management Camp!

## **Immutability**

## $myList = [1, 2, 3]$ myList.reverse() newList = myList.reverse()

## $myList = [1, 2, 3]$ myList.reverse() newList = myList.reverse()

 $myList = [1, 2, 3]$  $myList = myList.reverse()$ newList = myList.reverse()

## $myList = [1, 2, 3]$ myList = myList.reverse() newList = myList.reverse()

## myList = [1,2,3] newList = myList.reverse()

### **Recursion**

```
fn recursiveFun(a) {
  if a \leq 0 return 0;
   return a + recursiveFun(a-1);
}
```

```
recursiveFun(5);
```

```
> 15
```
55

```
fn recursiveFun(a) {
  if a \leq \theta return 0;
   return a + recursiveFun(a-1);
}
```

```
recursiveFun(5);
```

```
> 15
```
n pr

```
fn recursiveFun(a) {
  if a \leq \theta return 0;
   return a + recursiveFun(a-1);
}
```

```
recursiveFun(5);
```

```
> 15
```
n pr

## **What is Nix?**

Пn

## **What is Nix?**

It's complicated...

OZ.

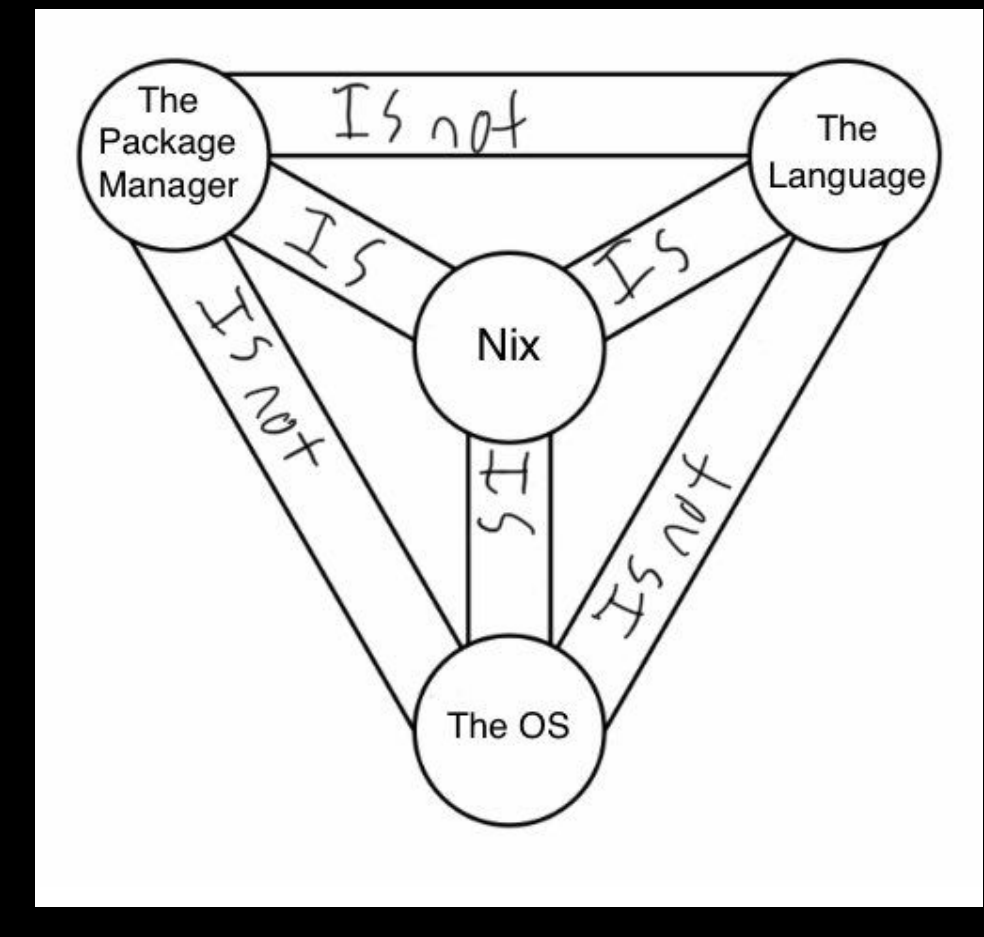

https://twitter.com/theprincessxena/status/1360214709790728192?s=20&t=F5A1283qndkuq4uU1aRE6Q

T

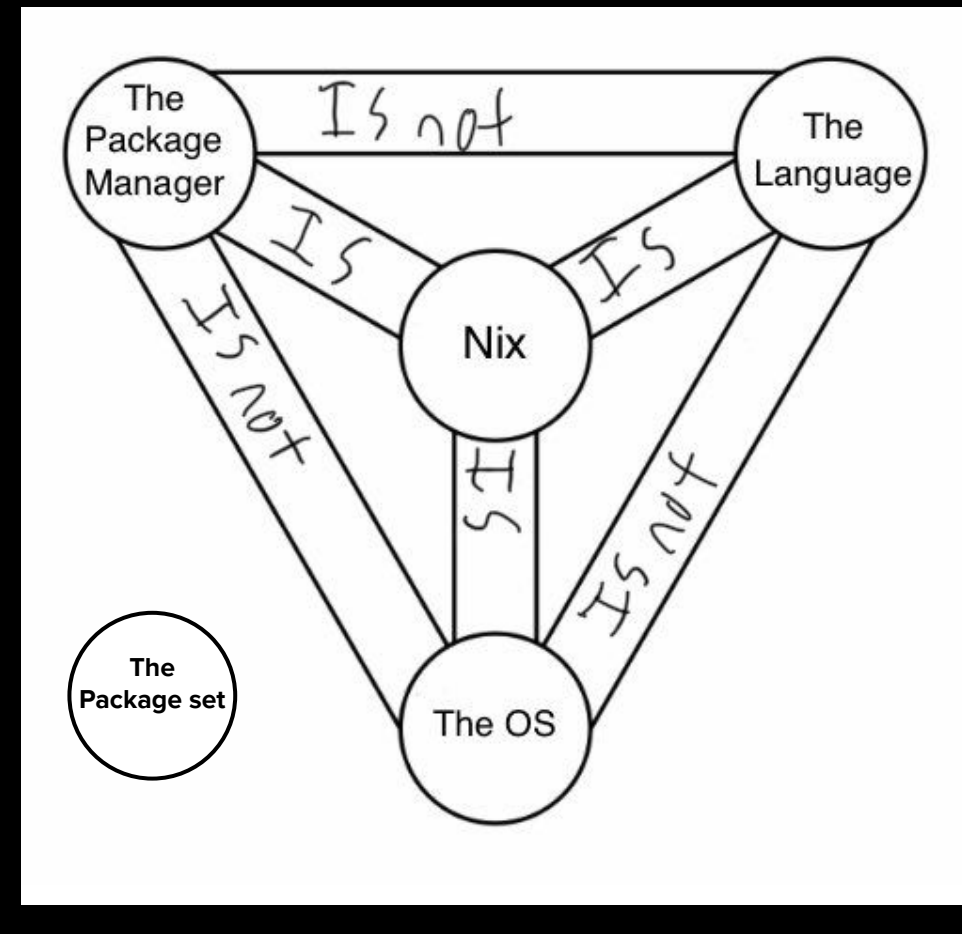

https://twitter.com/theprincessxena/status/1360214709790728192?s=20&t=F5A1283qndkuq4uU1aRE6Q + some horrible edits by myself

ہے ۔

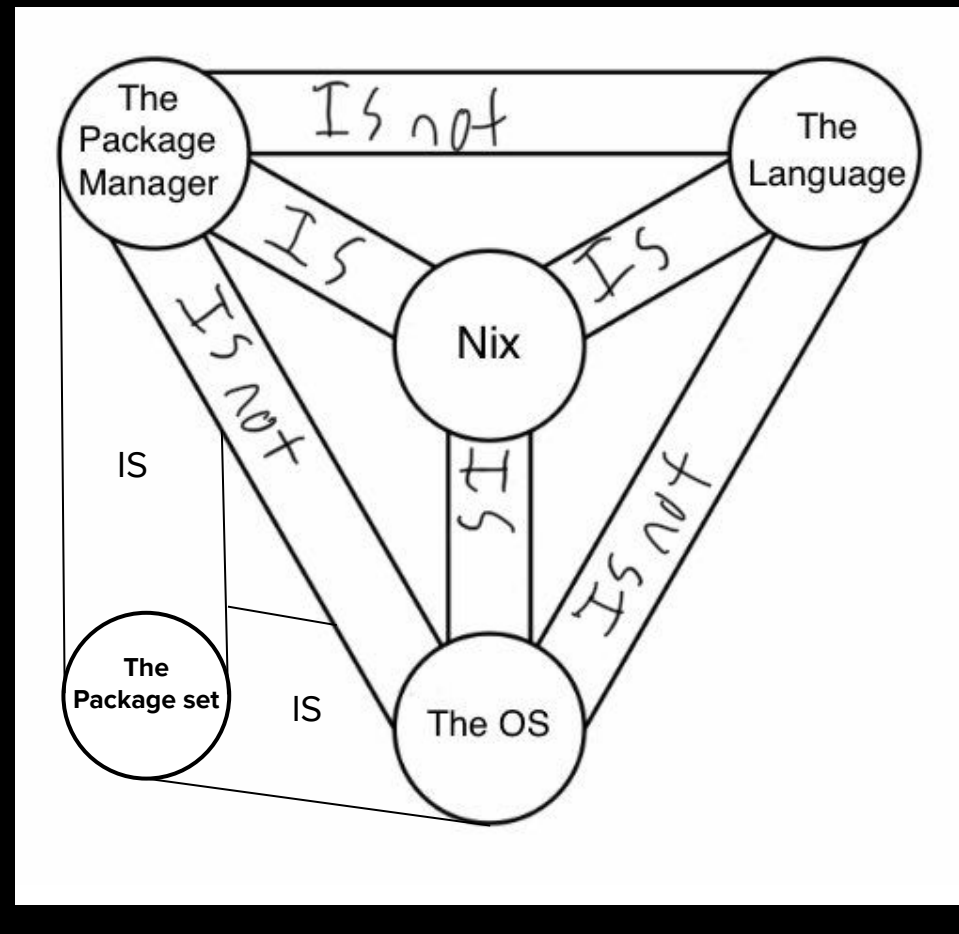

https://twitter.com/theprincessxena/status/1360214709790728192?s=20&t=F5A1283qndkuq4uU1aRE6Q + some horrible edits by myself

ہے ۔

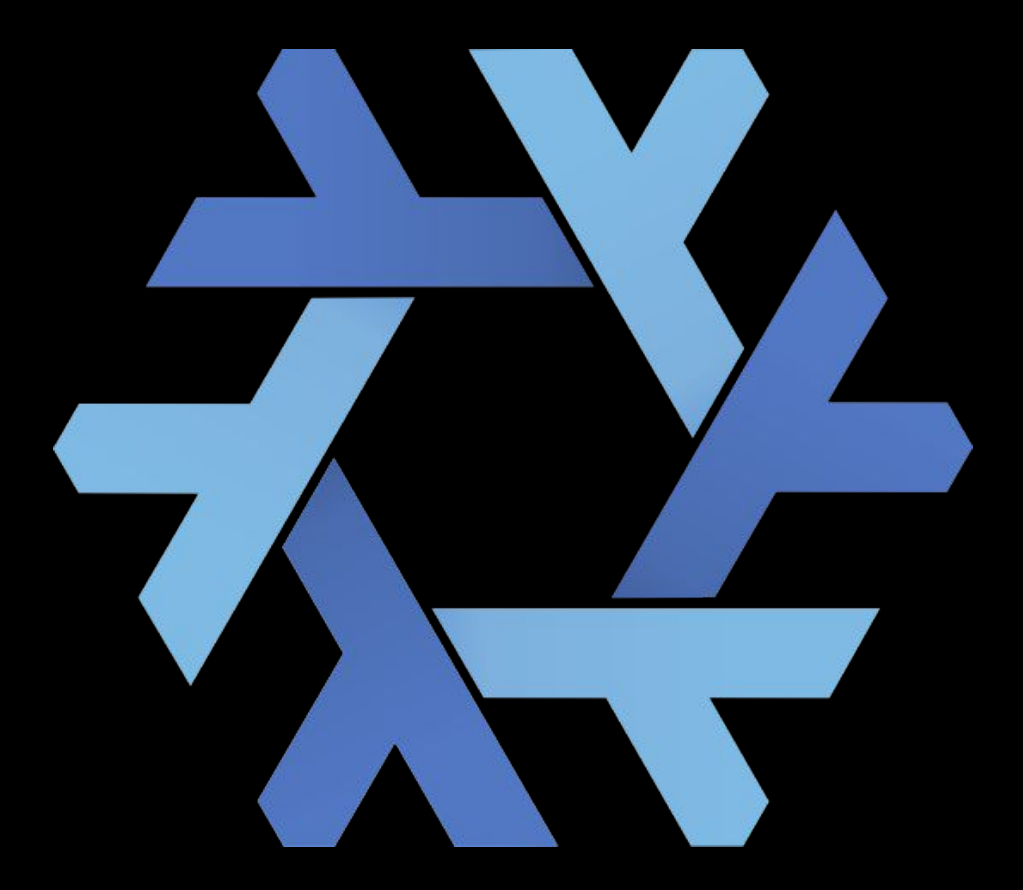

https://github.com/NixOS/nixos-artwork/blob/master/logo/nix-snowflake.svg

ا کر ک

# **Nix, the package manager**

<https://edolstra.github.io/pubs/phd-thesis.pdf> <https://nixos.org/manual/nix/stable/> <https://nixos.org/manual/nixpkgs/stable/> <https://nixos.org/manual/nix/stable/installation/multi-user.html> https://github.com/vim/vim

### **Not too different**

### \$ sudo apt install emacs

### \$ nix profile install nixpkgs#emacs

T

### **Not too different**

### \$ sudo apt install emacs

### \$ nix profile install nixpkgs#emacs

72

### **But it can do some tricks**

\$ vim vim: command not found

\$ nix shell nixpkgs#vim

 $...$ 

\$ vim --version VIM - Vi IMproved 9.0 (2022 Jun 28, compiled Jan 01 1980 00:00:00)

ک کا کا

\$ nix run nixpkgs#vim -- --version VIM - Vi IMproved 9.0 (2022 Jun 28, compiled Jan 01 1980 00:00:00)  $\bullet\bullet\bullet$ 

H

```
$ nix develop nixpkgs#vim
```

```
$ unpackPhase && cd source
...
```
<u>S</u> vim vim: command not found

```
$ make && make test
```

```
$ ./src/vim --version
VIM - Vi IMproved 9.0 (2022 Jun 28, compiled Jan 01 1980 00:00:00)
Included patches: 1-609
Compiled by bryan@X1
```
…

 $...$ 

┲┲

\$ nix store gc ... store paths deleted, ... MiB freed 92

# **Nix, the language**

<https://nixos.org/manual/nix/stable/language/index.html> <https://nix.dev/tutorials/nix-language>

┳

# **Nix, the programming language**

<https://nixos.org/manual/nix/stable/language/index.html> <https://nix.dev/tutorials/nix-language>

ПT

## fun = { pkgs, myList }: pkgs.lib.reverseList myList

…

## fun { pkgs = pkgs; myList = [ 1 2 3 ]; } > [ 3 2 1 ]

```
{ lib, fetchFromGitHub }:
rec {
 version = "9.0.0609";
```

```
src = fetchFromGitHub { }owner = "vim";repo = "vim";rev = "v\{version}";
hash = "sha256-...=";
} ;
```
 $\bullet\bullet\bullet$ 

### hardeningDisable =  $[$  "fortify" ]; postPatch =  $\mathbf{I}$  $\bullet\bullet\bullet$  $\mathbf{r}$

UJ.

# **Nix, the OS**

<https://nixos.org/manual/nixos/stable/> <https://www.tweag.io/blog/2022-10-11-stable-narhashes/> <https://xeiaso.net/talks/nixos-pain-2021-11-10> <https://blog.wesleyac.com/posts/the-curse-of-nixos> https://ops.functionalalgebra.com/nixos-by-example/

┳

```
users.users.bryan = \{ isNormalUser = true;
   home = "/home/bryan";
   description = "Bryan Honof";
   extraGroups = [ "wheel" "networkmanager" ];
   openssh.authorizedKeys.keys = [ "…" ];
};
```

```
services.prometheus.exporters.node = {
   enable = true;
   port = 9100;
   enabledCollectors = [ "logind" "systemd" ];
   disabledCollectors = [ "textfile" ];
   openFirewall = true;
};
```
# **Nix, the package set**

<https://github.com/NixOS/nixpkgs> <https://nixos.org/manual/nixpkgs/stable/> ┳

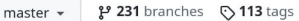

 $\mathbb{P}$ 

 $\equiv$  README.md

#### Go to file

Code  $\star$ 

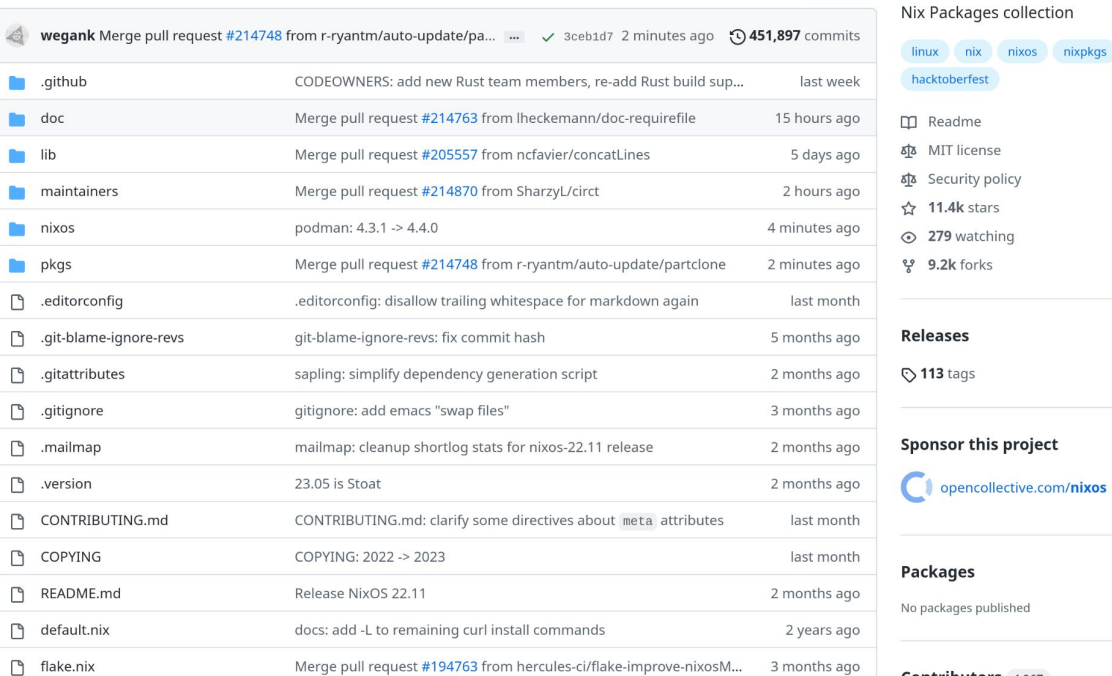

**TANIXOS** 

contributors 7.7k supporters 281

#### 양 9.2k forks **Releases \ 113** tags **Sponsor this project**

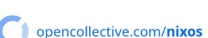

#### **Packages**

About

No packages published

Contributors 4,967

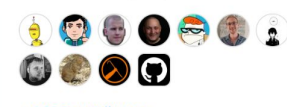

+4,956 contributors

#### Languages

Nix 96.6% • Shell 1.8% Python 0.9% • Perl 0.3% • C 0.2%

#### 50

nixpkgs stable 22.11

in repository packages of fresh **Number** 

55000

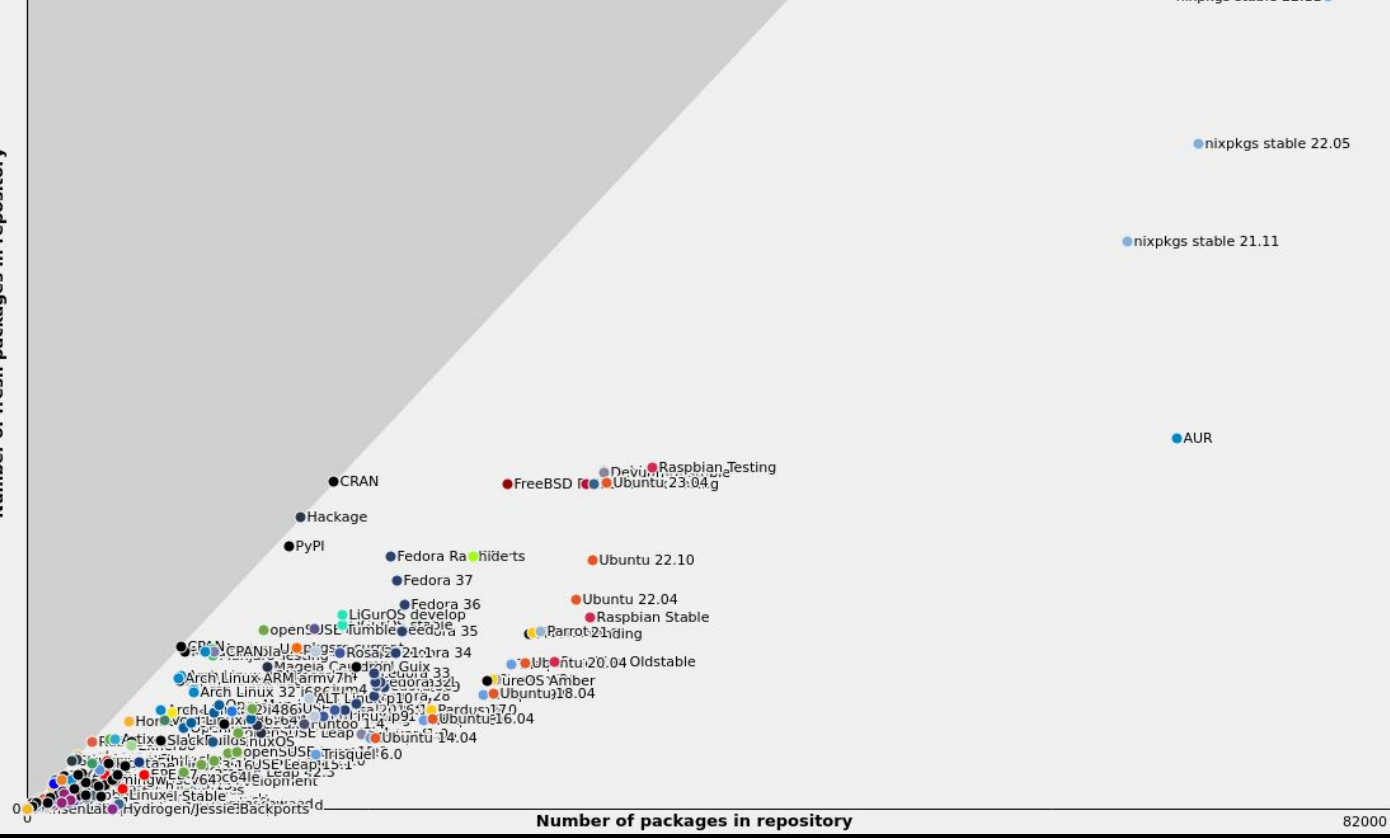

n n

## Nix, the mechanisms

https://www.tweag.io/blog/2022-07-14-taming-unix-with-nix/

https://shopify.engineering/what-is-nix

https://nixos.org/guides/nix-pills/

https://nixos.org/manual/nix/stable/package-management/profiles.html

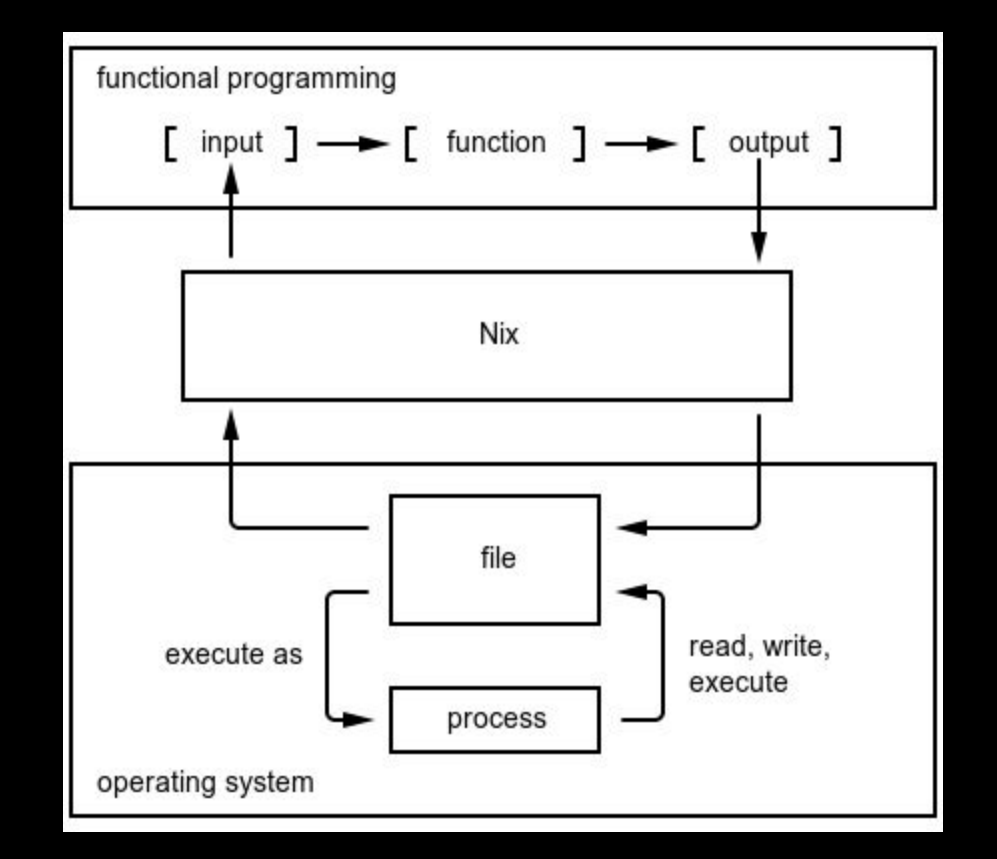

ہے ۔

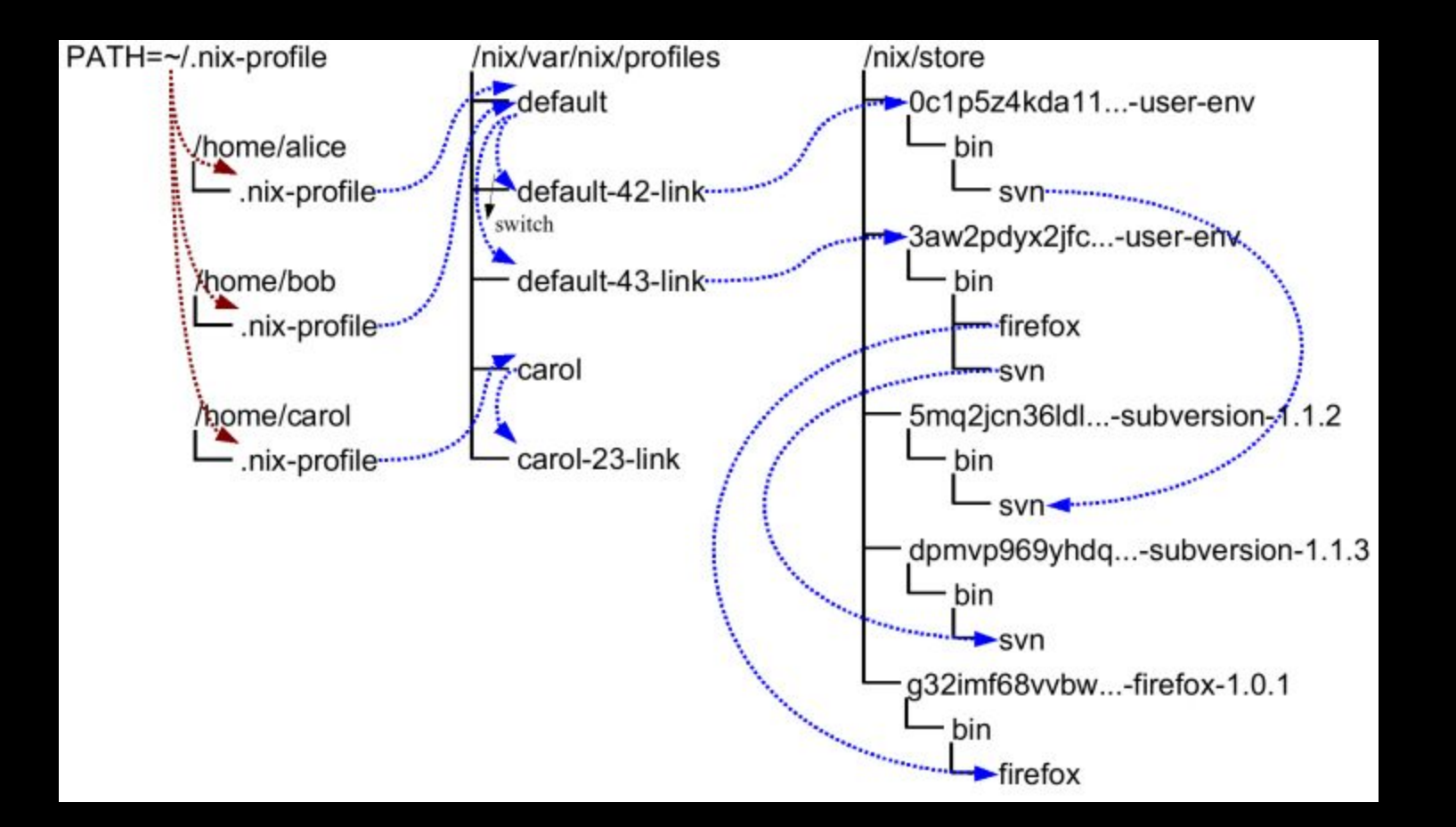

┳

# **Where to ask for help**

<https://nixos.org/community/> <https://discourse.nixos.org/> https://matrix.to/#/#community:nixos.org <https://discord.com/invite/RbvHtGa>

m r

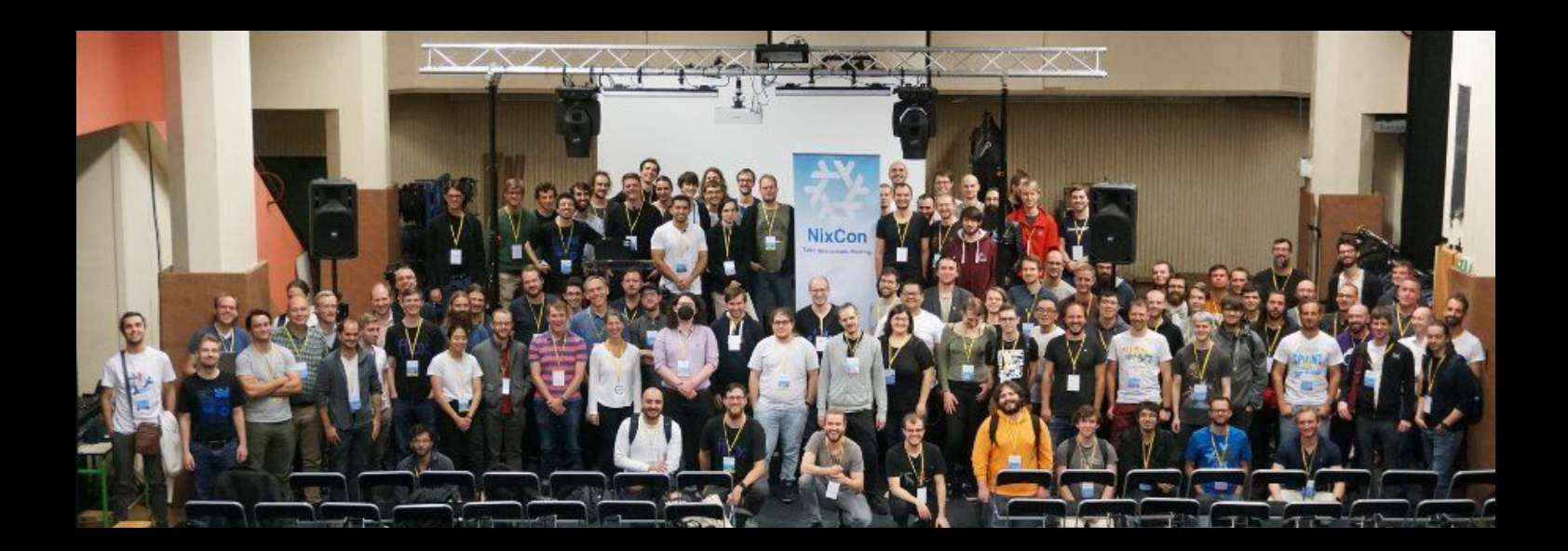

 $\Box$ 

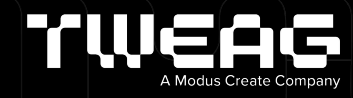

## **THANK YOU!**

Let's make something great together.